## Synchronization

Han Wang
CS 3410, Spring 2012
Computer Science
Cornell University

#### Shared Memory Multiprocessor (SMP)

- Typical (today): 2 4 processor dies, 2 8 cores each
- Assume physical addresses (ignore virtual memory)
- Assume uniform memory access (ignore NUMA)

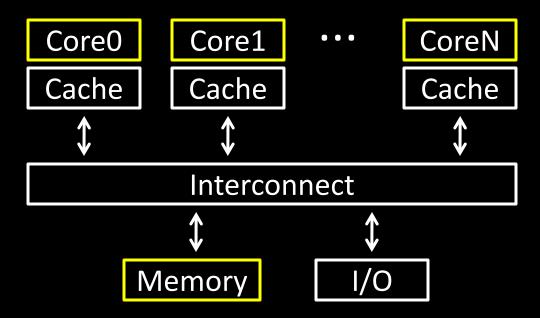

#### Synchronization

The need for synchronization arises whenever there are concurrent processes in a system.

even in a uni-processor system

Forks and Joins: In parallel programming, a parallel process may want to wait until several events have occurred.

Producer-Consumer: A consumer process must wait until the producer process has produced data

Exclusive use of a resource: Operating system has to ensure that only one process uses a resource at a given time

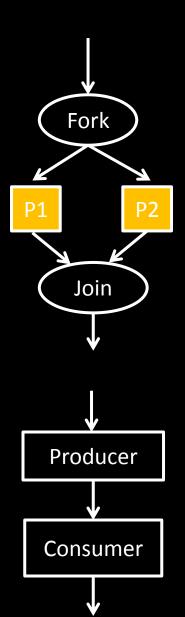

#### All you need to know about OS (for today)

#### **Process**

# OS abstraction of a running computation

- The unit of execution
- The unit of scheduling
- Execution state+ address space

#### From process perspective

- a virtual CPU
- some virtual memory
- a virtual keyboard, screen, ...

#### **Thread**

## OS abstraction of a single thread of control

- The unit of scheduling
- Lives in one single process

#### From thread perspective

one virtual CPU core on a virtual multi-core machine

Thread is much more lightweight.

```
Thread A Thread B for(int i = 0, i < 5; i++) { for(int j = 0; j < 5; j++) { x = x + 1; x = x + 1; }
```

```
Thread A

for(int i = 0, i < 5; i++) {
    LW $t0, addr(x)
    ADDI $t0, $t0, 1
    SW $t0, addr(x)
}
```

```
Thread B
for(int j = 0; j < 5; j++) {
    LW $t0, addr(x)
    ADDI $t0, $t0, 1
    SW $t0, addr(x)
}
```

## Possible interleaves:

## Atomic operation

To understand concurrent processes, we need to understand the underlying indivisible operations.

Atomic operation: an operation that always runs to the end or not at all.

- Indivisible. Its can not be stopped in the middle.
- Fundamental building blocks.
- Execution of a single instruction is atomic.

#### **Examples:**

- Atomic exchange.
- Atomic compare and swap.
- Atomic fetch and increment.
- Atomic memory operation.

## Agenda

- Why cache coherency is not sufficient?
- HW support for synchronization
- Locks + barriers

#### Cache coherence defined...

Informal: Reads return most recently written value Formal: For concurrent processes P<sub>1</sub> and P<sub>2</sub>

- P writes X before P reads X (with no intervening writes)
   ⇒ read returns written value
- P<sub>1</sub> writes X before P<sub>2</sub> reads X
   ⇒ read returns written value
- P<sub>1</sub> writes X and P<sub>2</sub> writes X
  - ⇒ all processors see writes in the same order
    - all see the same final value for X

# Shared Memory Multiprocessor (SMP) What could possibly go wrong?

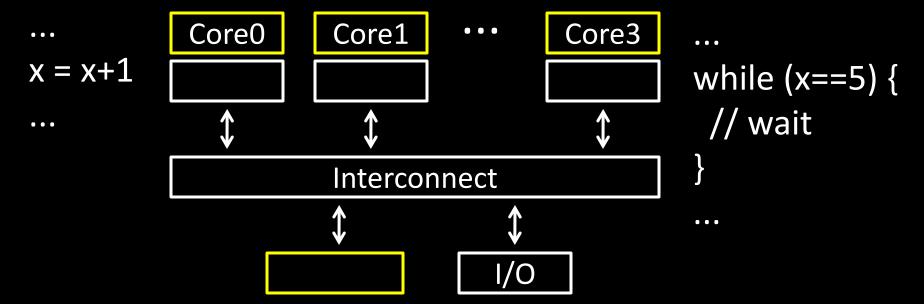

#### Recall: Snooping for Hardware Cache Coherence

- All caches monitor bus and all other caches
- Bus read: respond if you have dirty data
- Bus write: update/invalidate your copy of data

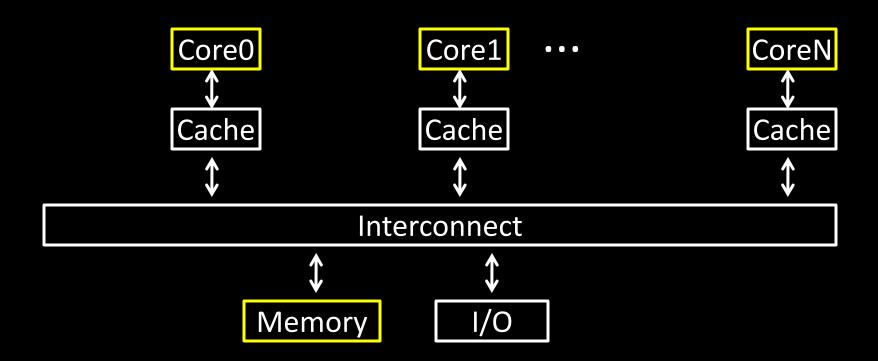

## Example with cache coherence:

## Example with cache coherence:

$$P_1$$

$$x = x + 1$$

$$x = x + 1$$

## Hardware Primitive: Test and Set

Test-and-set is a typical way to achieve synchronization when only one processor is allowed to access a critical section.

#### Hardware atomic equivalent of...

```
int test_and_set(int *m) {
   old = *m;
   *m = 1;
   return old;
}
```

- If return value is 0, then you succeeded in acquiring the test-and-set.
- If return value is non-0, then you did not succeed.
- How do you "unlock" a test-and-set?

```
Test-and-set on Intel: xchg dest, src
```

- Exchanges destination and source.
- How do you use it?

## Using test-and-set for mutual exclusion

Use test-and-set to implement mutex / spinlock / crit. sec.

```
int m = 0;
....
while (test_and_set(&m)) { /* skip */ };
m = 0;
```

## Hardware Primitive: LL & SC

- LL: load link (sticky load) returns the value in a memory location.
- SC: store conditional: stores a value to the memory location ONLY if that location hasn't changed since the last load-link.
- If update has occurred, store-conditional will fail.

- LL rt, immed(rs) ("load linked") rt ← Memory[rs+immed]
- SC rt, immed(rs) ("store conditional") —

if no writes to Memory[rs+immed] since II:

Memory[rs+immed]  $\leftarrow$  rt; rt  $\leftarrow$  1

otherwise:

 $rt \leftarrow 0$ 

## Operation of LL & SC.

```
try: mov R3, R4 ; mov exchange value

ll R2, O(R1); load linked

sc R3, O(R1); store conditional

beqz R3, try ; branch store fails

mov R4, R2 ; put load value in R4
```

Any time a processor intervenes and modifies the value in memory between the II and sc instruction, the sc returns 0 in R3, causing the code to try again.

## mutex from LL and SC

## Linked load / Store Conditional

```
fmutex_lock(int *m) {
  again:
  LL t0, 0(a0)
  BNE t0, zero, again
  ADDI t0, t0, 1
  SC t0, 0(a0)
  BEQ t0, zero, again
}
```

### More example on LL & SC

```
try: ll R2, 0(R1) ;load linked addi R3, R2, #1 sc R3, 0(R1) ;store condibeqz R3, try ;branch store fails
```

This has a name!

## Hardware Primitive: CAS

- Compare and Swap
- Compares the contents of a memory location with a value and if they are the same, then modifies the memory location to a new value.
- CAS on Intel: cmpxchg loc, val
- Compare value stored at memory location loc to contents of the Compare Value Application Register.
  - If they are the same, then set loc to val.
  - ZF flag is set if the compare was true, else ZF is 0

## **Alternative Atomic Instructions**

#### Other atomic hardware primitives

- test and set (x86)
- atomic increment (x86)
- bus lock prefix (x86)
- compare and exchange (x86, ARM deprecated)
- linked load / store conditional
   (MIPS, ARM, PowerPC, DEC Alpha, ...)

## Spin waiting

#### Also called: spinlock, busy waiting, spin waiting, ...

- Efficient if wait is short
- Wasteful if wait is long

#### Possible heuristic:

- spin for time proportional to expected wait time
- If time runs out, context-switch to some other thread

## Spin Lock

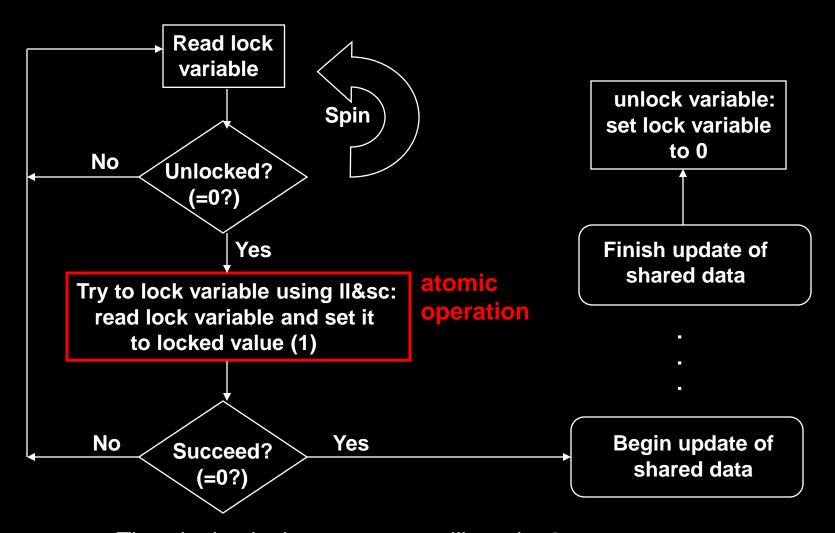

The *single* winning processor will read a 0 - all others processors will read the 1 set by the winning processor

## Example

```
itmask # enter critical section
# lock acquisition loop
     LL r1, O(r4) # r1 <= M[r4]
     BNEZ r1, loop # retry if lock
                     already taken (r1 != 0)
     ORI r1, r0, 1 # r1 <= 1
     SC r1, 0(r4) # if atomic (M[r4] <= 1 /
                     r1 <= 1) else (r1 <= 0)
     BEQZ r1, loop # retry if not atomic (r1
                     == 0) . . .
# lock release
     ORI r1, r0, 0 # r1 <= 0
     SW r1, 0(r4) # M[r4] <= 0
     itunmask # exit critical section
```

## How do we fix this?

```
Thread A
                               Thread B
  for(int i = 0, i < 5; i++) { for(int j = 0; j < 5; j++) {
      acquire lock(m);
                                     acquire lock(m);
      x = x + 1;
                                    x = x + 1;
                                     release lock(m);
      release lock(m);
```

## Guidelines for successful mutexing

#### Insufficient locking can cause races

Skimping on mutexes? Just say no!

Poorly designed locking can cause deadlock

- know why you are using mutexes!
- acquire locks in a consistent order to avoid cycles
- use lock/unlock like braces (match them lexically)
  - lock(&m); ...; unlock(&m)
  - watch out for return, goto, and function calls!
  - watch out for exception/error conditions!

## Summing Numbers on a SMP

```
sum[Pn] = 0;
for (i = 1000*Pn; i < 1000*(Pn+1); i = i + 1)
 sum[Pn] = sum[Pn] + A[i];
                         /* each processor sums its
                         /* subset of vector A
                            /* adding together the
  repeat
                            /* partial sums
    if (half%2 != 0 \&\& Pn == 0)
         sum[0] = sum[0] + sum[half-1];
    half = half/2
    if (Pn<half) sum[Pn] = sum[Pn] + sum[Pn+half];</pre>
  until (half == 1); /*final sum in sum[0]
   A[i];
                            /* each processor sums its
                            /* subset of vector A
```

## **Barrier Synchronization**

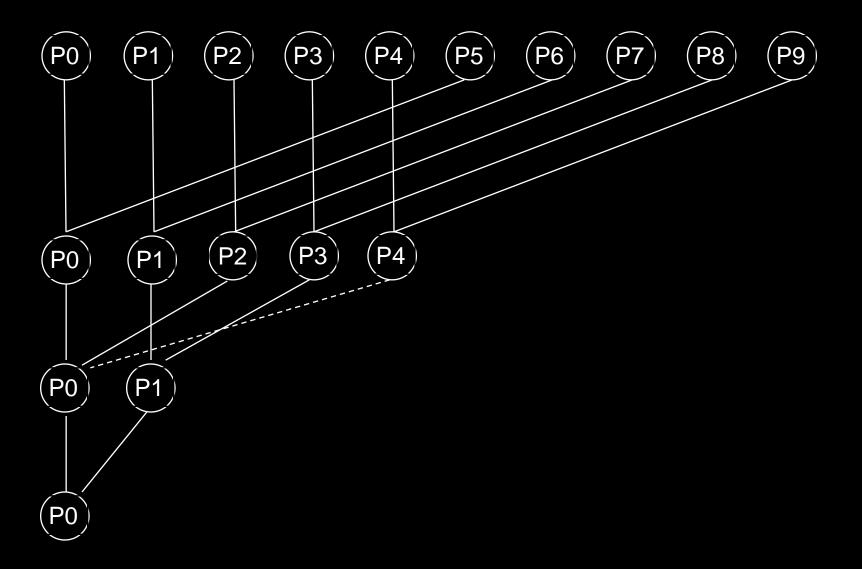

## Simple Barrier Synchronization

```
lock();
if(count==0) release=FALSE;
                              /* First resets release */
                              /* Count arrivals */
count++;
unlock();
if(count==total)
                              /* All arrived */
                              /* Reset counter */
  count=0;
  release = TRUE;
                              /* Release processes */
else
                              /* Wait for more to come */
                              /* Wait for release */
  while (!release);
```

#### Problem: deadlock possible if reused

- Two processes: fast and slow
- Slow arrives first, reads release, sees FALSE
- Fast arrives, sets release to TRUE, goes on to execute other code, comes to barrier again, resets release to FALSE, starts spinning on wait for release
- Slow now reads release again, sees FALSE again
- Now both processors are stuck and will never leave

## **Correct Barrier Synchronization**

```
initially localSense = FALSE, release = FALSE
```

#### Release in first barrier acts as reset for second

- When fast comes back it does not change release, it just waits for it to become FALSE
- Slow eventually sees release is TRUE, stops waiting, does work, comes back, sets release to FALSE, and both go forward.

## Large-Scale Systems: Barriers

#### Barrier with many processors

- Have to update counter one by one takes a long time
- Solution: use a combining tree of barriers
  - Example: using a binary tree
  - Pair up processors, each pair has its own barrier
    - E.g. at level 1 processors 0 and 1 synchronize on one barrier, processors 2 and 3 on another, etc.
  - At next level, pair up pairs
    - Processors 0 and 2 increment a count a level 2, processors 1 and 3 just wait for it to be released
    - At level 3, 0 and 4 increment counter, while 1, 2, 3, 5, 6, and 7 just spin until this level 3 barrier is released
    - At the highest level all processes will spin and a few "representatives" will be counted.
  - Works well because each level fast and few levels
    - Only 2 increments per level, log<sub>2</sub>(numProc) levels
    - For large numProc, 2\*log<sub>2</sub>(numProc) still reasonably small

## **Beyond Mutexes**

## Lanaguage-level synchronization

- Conditional variables
- Monitors
- Semaphores

# Software Support for Synchronization and Coordination: Programs and Processes

#### How do we cope with lots of activity?

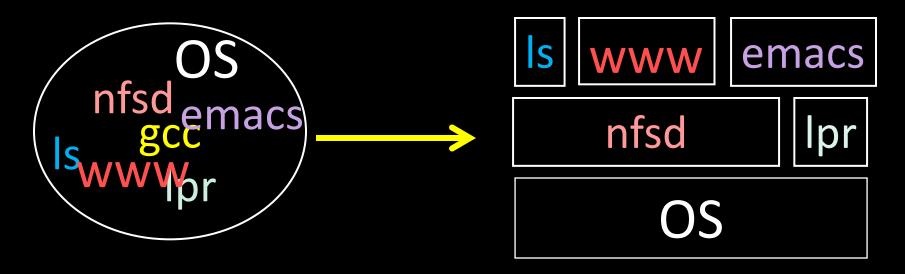

Simplicity? Separation into processes

Reliability? Isolation

Speed? Program-level parallelism

#### **Process**

# OS abstraction of a running computation

- The unit of execution
- The unit of scheduling
- Execution state+ address space

#### From process perspective

- a virtual CPU
- some virtual memory
- a virtual keyboard, screen, ...

#### Program

#### "Blueprint" for a process

- Passive entity (bits on disk)
- Code + static data

#### Role of the OS

#### **Context Switching**

Provides illusion that every process owns a CPU

#### Virtual Memory

Provides illusion that process owns some memory

#### Device drivers & system calls

Provides illusion that process owns a keyboard, ...

#### To do:

How to start a process?

How do processes communicate / coordinate?

# Creating Processes: Fork

Q: How to create a process?

A: Double click

After boot, OS starts the first process

...which in turn creates other processes

```
$ pstree | view -
init-+-NetworkManager-+-dhclient
     -apache2
     -chrome-+-chrome
              -chrome
     -chrome---chrome
     -clementine
     -clock-applet
     -cron
     -cupsd
     -firefox---run-mozilla.sh---firefox-bin-+-plugin-cont
     -gnome-screensaver
     -grep
     -in.tftpd
     -ntpd
      -sshd---sshd---bash-+-gcc---gcc---cc1
                                 -pstree
                                  -vim
                                  -view
```

Init is a special case. For others...

Q: How does parent process create child process?

A: fork() system call

```
main(int ac, char **av) {
  int x = getpid(); // get current process ID from OS
  char *hi = av[1]; // get greeting from command line
  printf("I'm process %d\n", x);
  int id = fork();
  if (id == 0)
      printf("%s from %d\n", hi, getpid());
  else
      printf("%s from %d, child is %d\n", hi, getpid(), id);
$ gcc -o strange strange.c
$ ./strange "Hey"
I'm process 23511
Hey from 23512
Hey from 23511, child is 23512
```

#### Parent can pass information to child

- In fact, all parent data is passed to child
- But isolated after (C-O-W ensures changes are invisible)

Q: How to continue communicating?

A: Invent OS "IPC channels": send(msg), recv(), ...

#### Parent can pass information to child

- In fact, all parent data is passed to child
- But isolated after (C-O-W ensures changes are invisible)

Q: How to continue communicating?

A: Shared (Virtual) Memory!

#### **Processes and Threads**

#### Parallel programming with processes:

- They share almost everything code, shared mem, open files, filesystem privileges, ...
- Pagetables will be almost identical
- Differences: PC, registers, stack

Recall: process = execution context + address space

#### **Process**

### OS abstraction of a running computation

- The unit of execution
- The unit of scheduling
- Execution state+ address space

#### From process perspective

- a virtual CPU
- some virtual memory
- a virtual keyboard, screen, ...

#### **Thread**

### OS abstraction of a single thread of control

- The unit of scheduling
- Lives in one single process

#### From thread perspective

 one virtual CPU core on a virtual multi-core machine

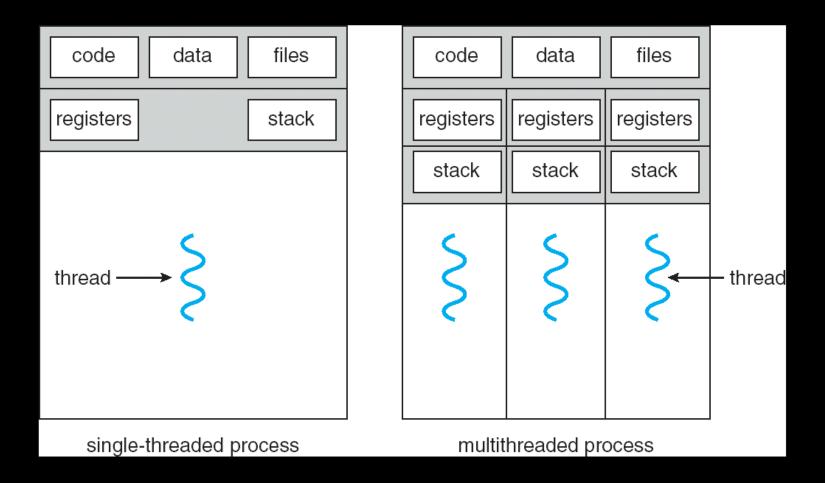

```
#include <pthread.h>
int counter = 0;
void PrintHello(int arg) {
  printf("I'm thread %d, counter is %d\n", arg, counter++);
  ... do some work ...
  pthread exit(NULL);
int main () {
  for (t = 0; t < 4; t++) {
      printf("in main: creating thread %d\n", t);
      pthread create(NULL, NULL, PrintHello, t);
   }
   pthread_exit(NULL);
```

```
in main: creating thread 0
I'm thread 0, counter is 0
in main: creating thread 1
I'm thread 1, counter is 1
in main: creating thread 2
in main: creating thread 3
I'm thread 3, counter is 2
I'm thread 2, counter is 3
```

If processes?

#### Example: Apache web server

```
void main() {
  setup();
  while (c = accept_connection()) {
     req = read request(c);
     hits[req]++;
     send_response(c, req);
  cleanup();
```

#### Example: Apache web server

Each client request handled by a separate thread (in parallel)

Some shared state: hit counter, ...

Thread 52
read hits
addi
write hits
Thread 205
read hits
addi
write hits

(look familiar?)

Timing-dependent failure  $\Rightarrow$  race condition

hard to reproduce ⇒ hard to debug

## Within a thread: execution is sequential Between threads?

- No ordering or timing guarantees
- Might even run on different cores at the same time

Problem: hard to program, hard to reason about

- Behavior can depend on subtle timing differences
- Bugs may be impossible to reproduce

Cache coherency isn't sufficient...

Need explicit synchronization to make sense of concurrency!

# Managing Concurrency Races, Critical Sections, and Mutexes

#### **Concurrency Goals**

#### Liveness

Make forward progress

#### Efficiency

Make good use of resources

#### **Fairness**

Fair allocation of resources between threads

#### Correctness

Threads are isolated (except when they aren't)

#### **Race Condition**

## Timing-dependent error when accessing shared state

Depends on scheduling happenstance
 ... e.g. who wins "race" to the store instruction?

## Concurrent Program Correctness = all possible schedules are safe

- Must consider every possible permutation
- In other words...
  - ... the scheduler is your adversary

### What if we can designate parts of the execution as critical sections

Rule: only one thread can be "inside"

Thread 52

Thread 205

read hits addi write hits read hits addi write hits Q: How to implement critical section in code?

A: Lots of approaches....

Disable interrupts?

CSEnter() = disable interrupts (including clock)
CSExit() = re-enable interrupts

read hits
addi
write hits

Works for some kernel data-structures Very bad idea for user code Q: How to implement critical section in code?

A: Lots of approaches....

**Modify OS scheduler?** 

CSEnter() = syscall to disable context switches

CSExit() = syscall to re-enable context switches

read hits
addi
write hits

Doesn't work if interrupts are part of the problem Usually a bad idea anyway Q: How to implement critical section in code?
A: Lots of approaches....

Mutual Exclusion Lock (mutex)
acquire(m): wait till it becomes free, then lock it release(m): unlock it

```
apache_got_hit() {
    pthread_mutex_lock(m);
    hits = hits + 1;
    pthread_mutex_unlock(m)
}
```

Q: How to implement mutexes?